## **DAFTAR ISI**

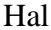

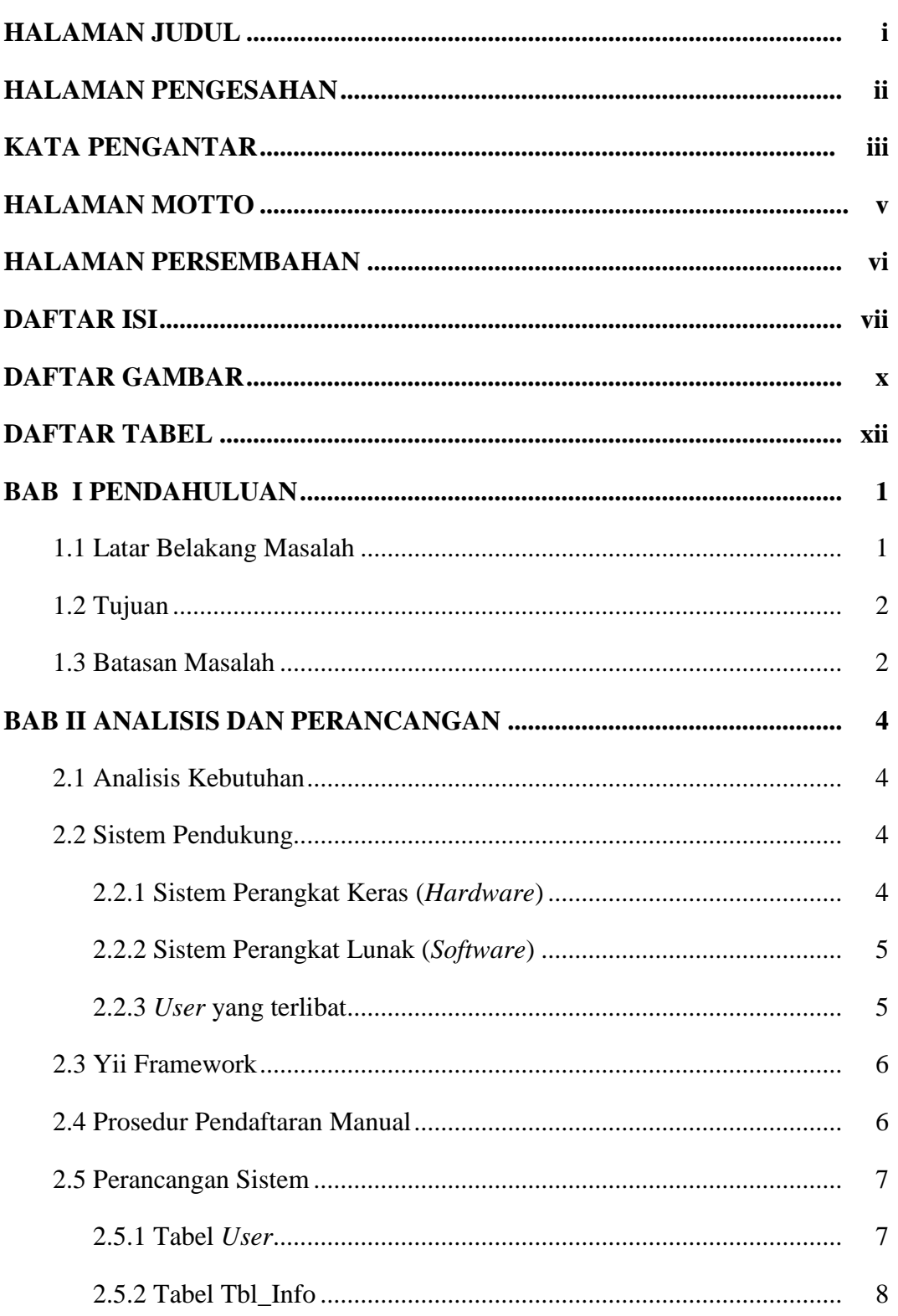

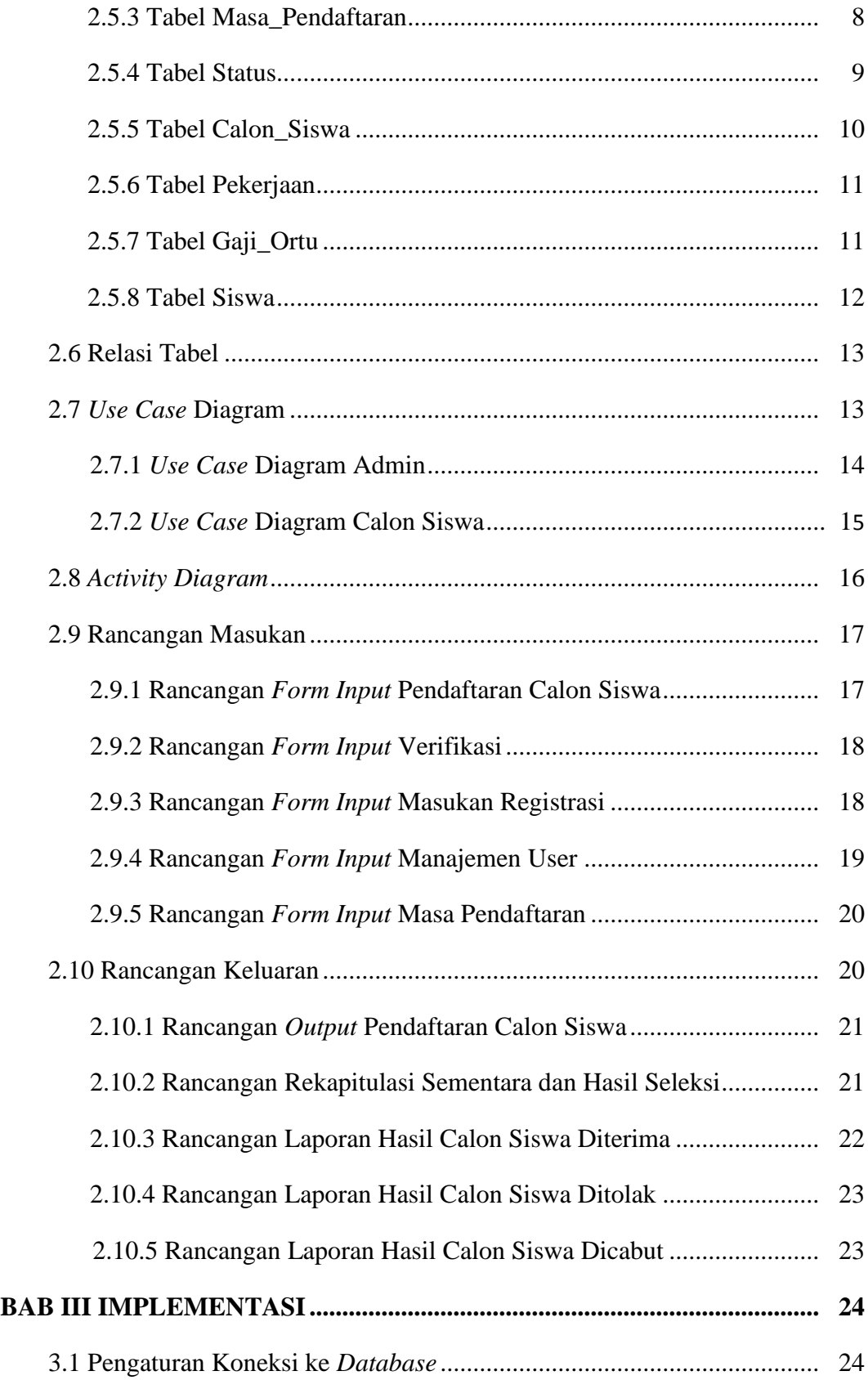

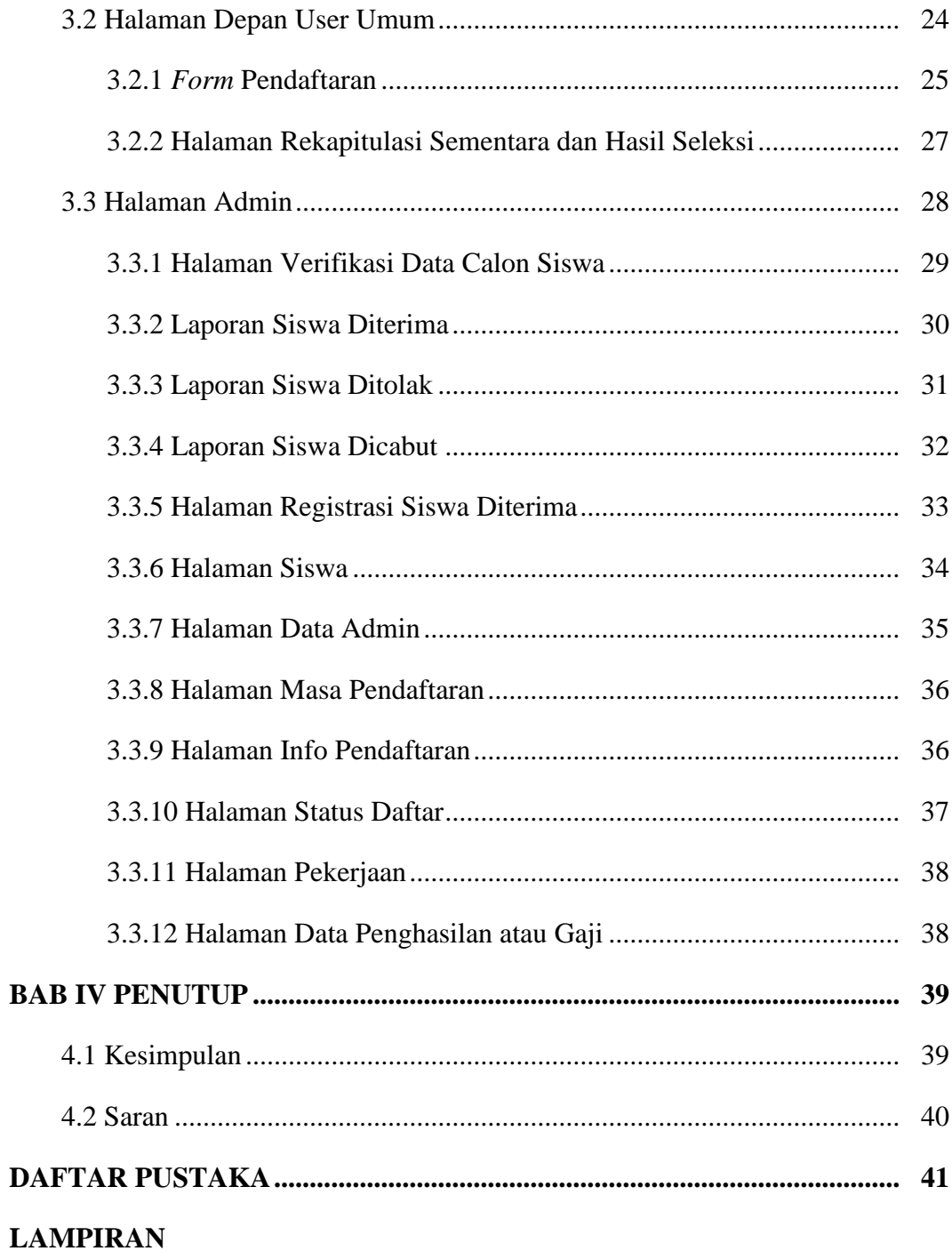

## **DAFTAR GAMBAR**

![](_page_3_Picture_146.jpeg)

![](_page_4_Picture_70.jpeg)

## **DAFTAR TABEL**

![](_page_5_Picture_10.jpeg)